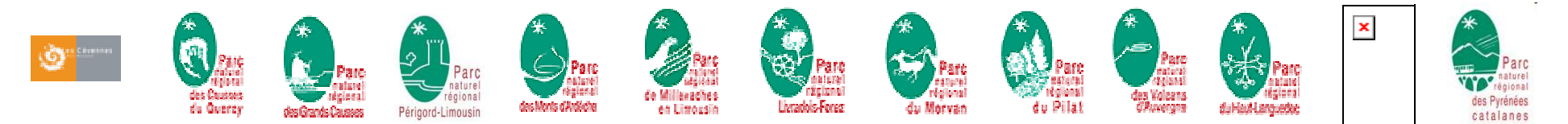

*Association Inter-Parcs Massif-Central (IPAMAC)*

### **Quelle approche méthodologique pour identifier une trame écologique interrégionale ? Le cas du Massif central (résultats d'étape)**

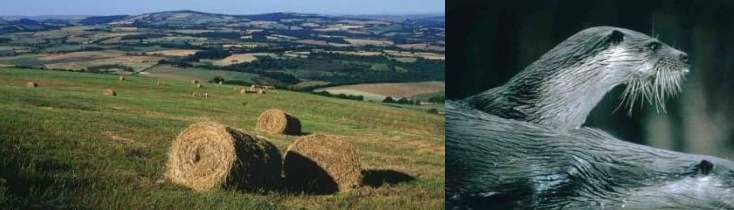

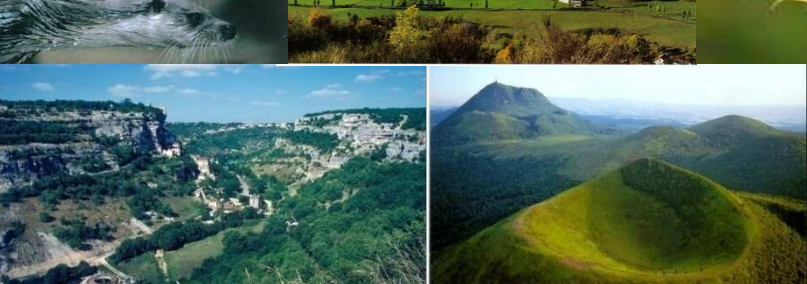

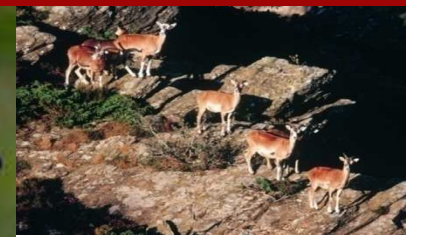

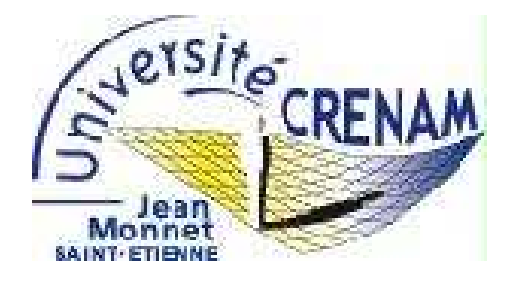

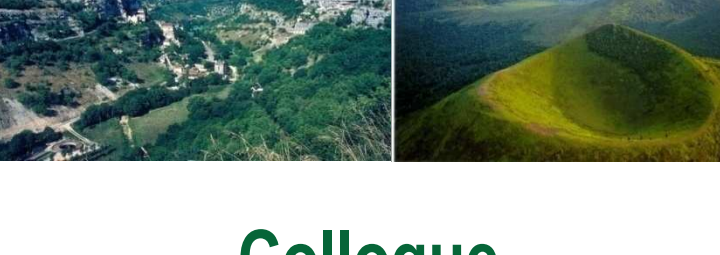

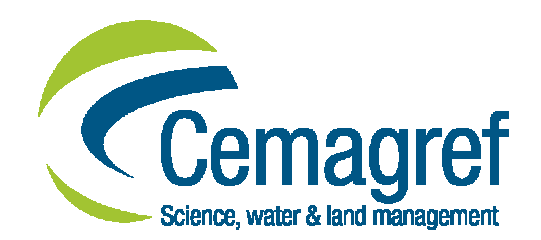

**Colloque Trame verte et bleue26 mars 2010**

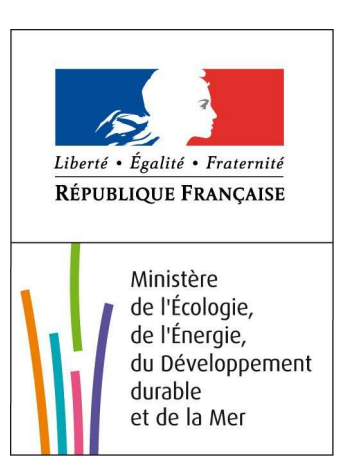

## Zone d'étude

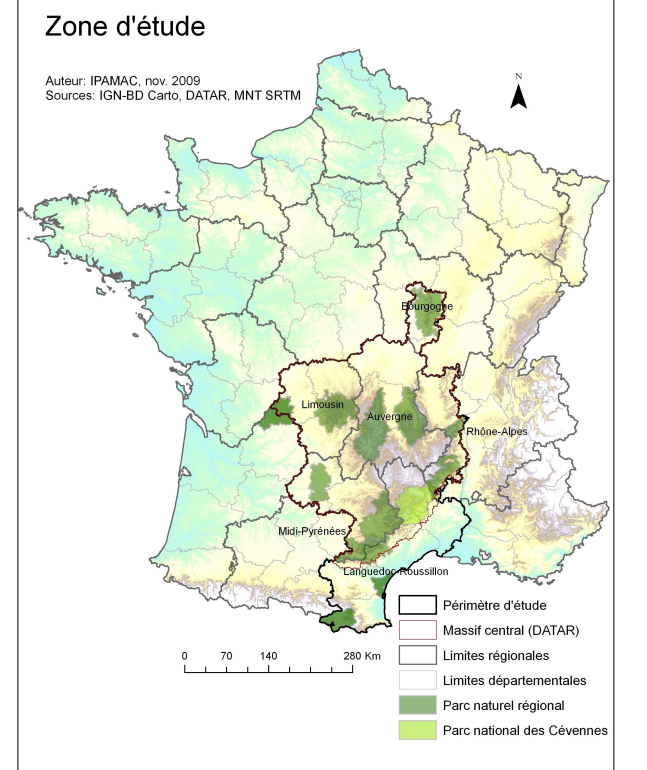

- Aire d'étude = Massif central + Languedoc-Roussillon
- $\blacksquare$  13 Parcs naturels et 6 régions concernés
	- Auvergne  $\bullet$
	- Bourgogne
	- Languedoc-Roussillon  $\bullet$
- Limousin  $\bullet$
- Midi-Pyrénées  $\bullet$
- Rhône-Alpes  $\bullet$

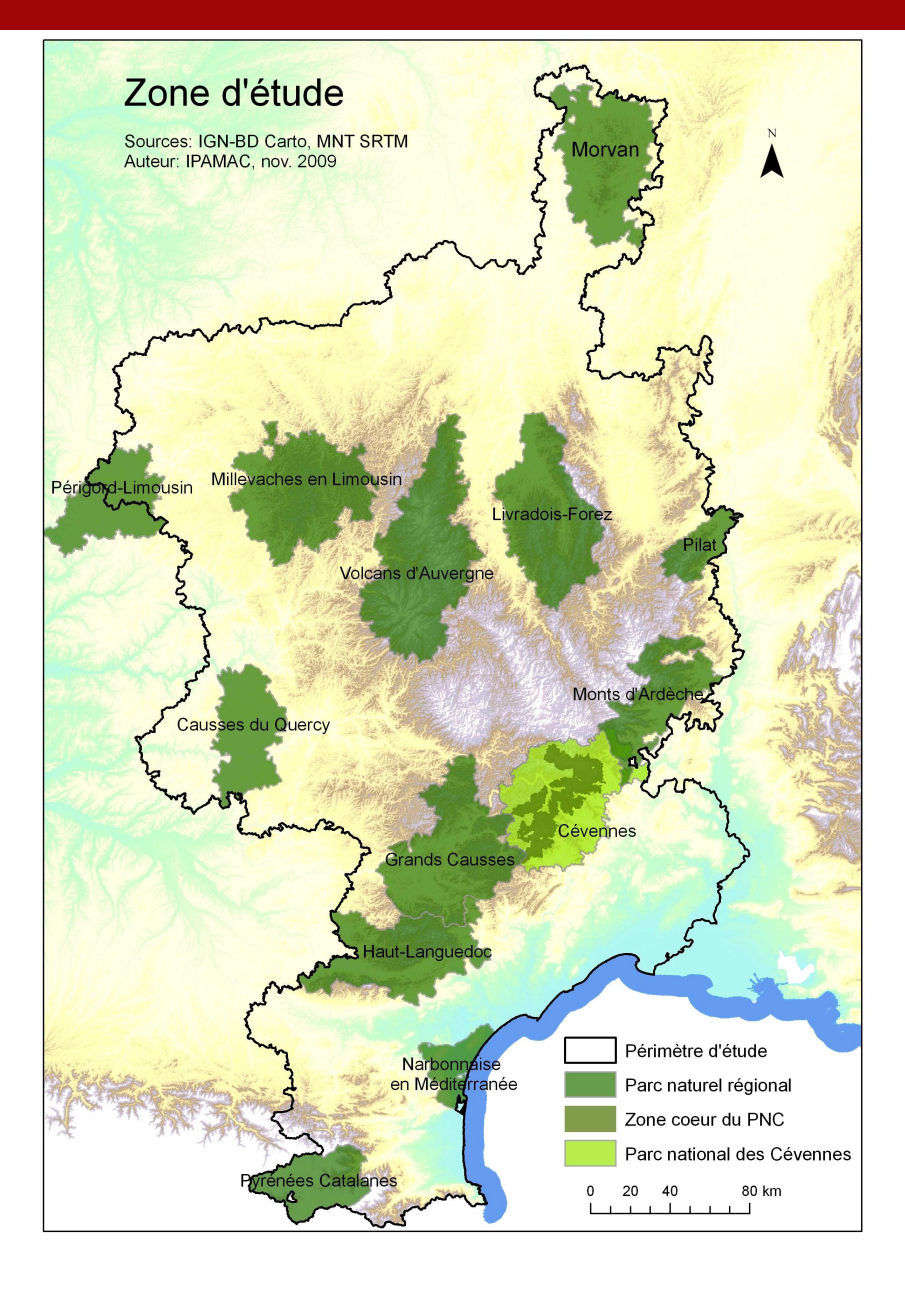

# Objectifs principaux

- **1. Identifier une trame écologique au 1/100 000 e** sur la base de **données disponibles** <sup>à</sup> l'échelle de la zone d'étude
- **2. Approfondir la démarche et préciser les méthodes**
	- = préciser les étapes et proposer des modes de traitement des données
	- = réaliser une analyse comparée de l'approche et des résultats à différentes échelles
- = préciser ce qui ne fonctionne pas  $\rightarrow$  pistes

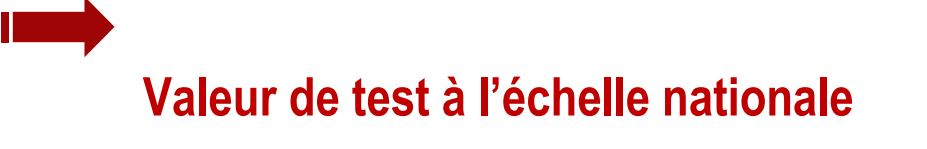

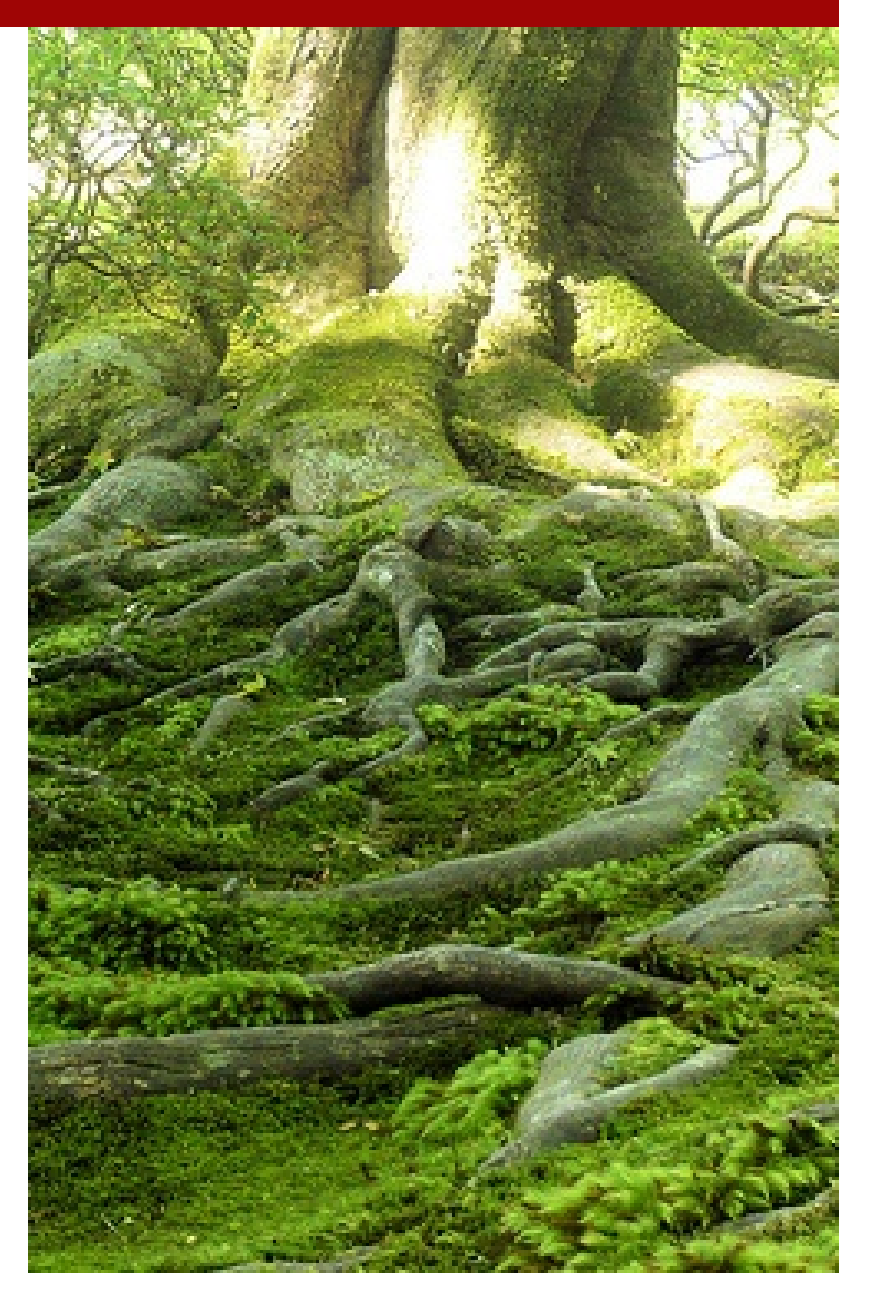

# Objectifs complémentaires

- 3. Identifier les **perspectives d'évolution** de la trame écologique
- 4. Analyser la **place et la logique de répartition**  des **espaces protégés** à l'échelle du Massifcentral = objectif stratégique
- 5. Travailler en **cohérence** avec les travaux en cours (trame verte et bleue nationale, Régions, Parcs)
	- = **veille informative** et **adaptation de méthode**

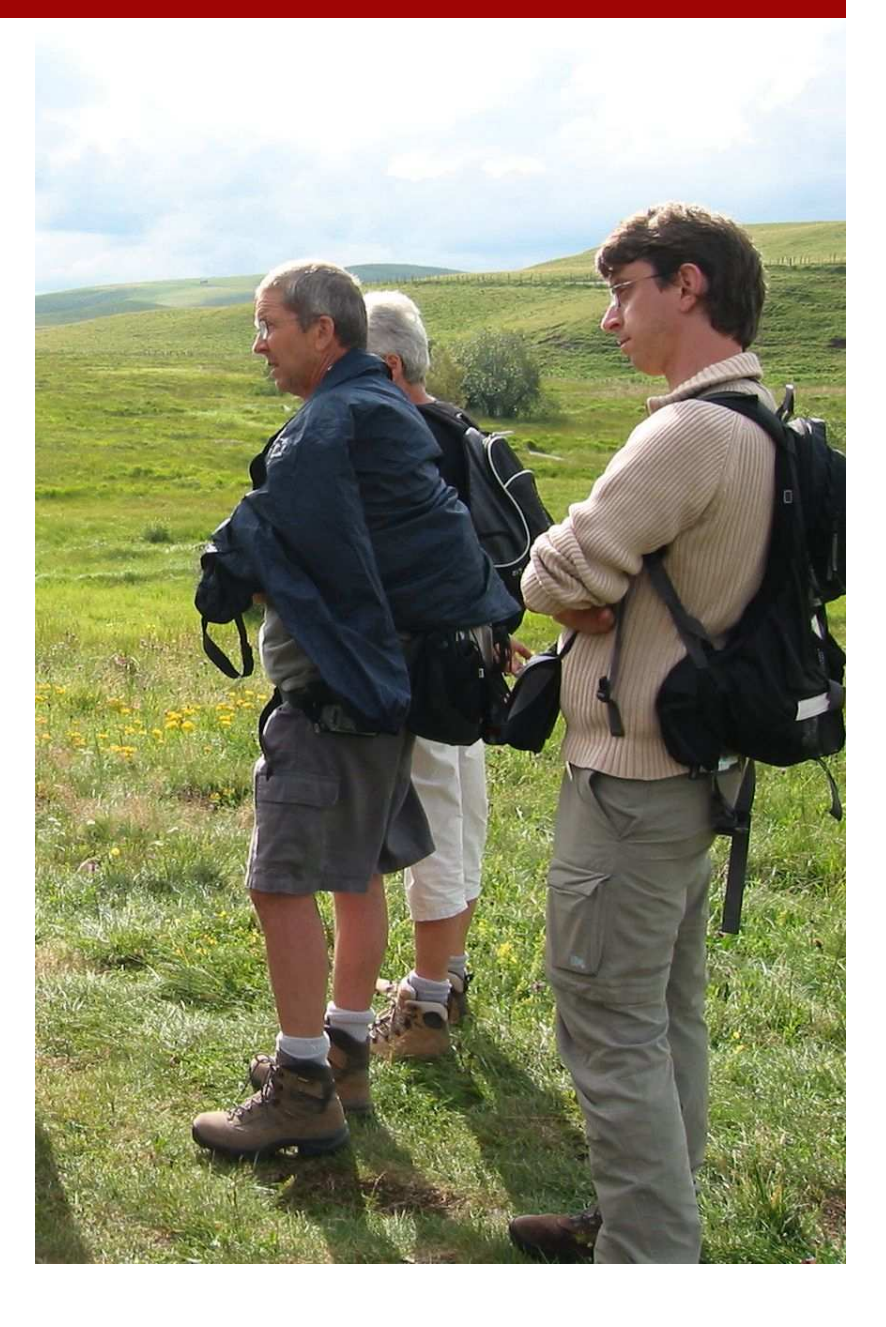

## Productions attendues

#### **Volet scientifique et technique**

- П rapport de synthèse *(traduit en espagnol)* support de réflexion !
	- + notes méthodologiques
	- + algorithmes / scripts
- п ■ cartes au 1/100 000<sup>e</sup>
	- + données géographiques & métadonnées

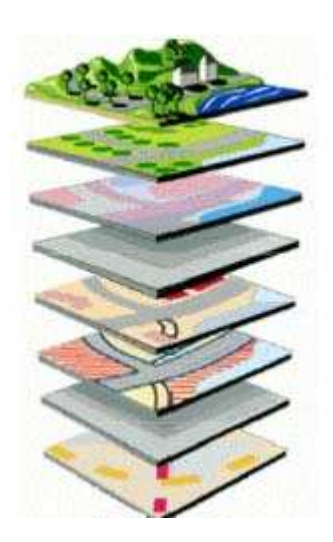

#### **Communication, sensibilisation**

- ٠ réunions territoriales
	- •Lancement (fév. 09) / clôture (fin 2010)
	- •Conférences territoriales (2009-2010)
- ٠ site Internet / Extranet

#### http://www.trame-ecologique-massif-central.com/

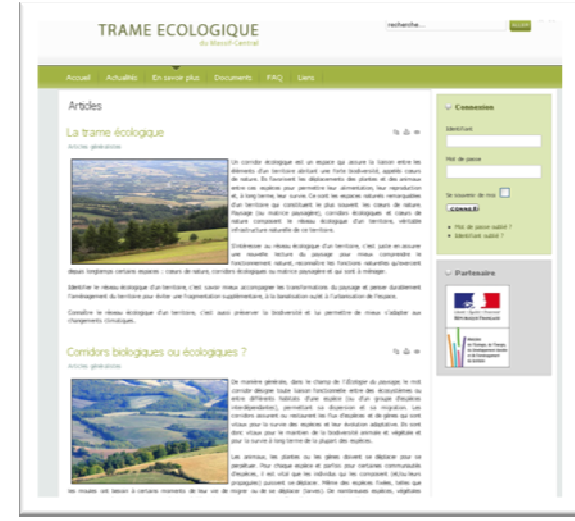

plaquette de sensibilisation

# Moyens humains

- Ingénierie des Parcs
	- •1 Directeur référent
	- $\bullet$ 2 chargés de mission référents
	- •chargés de mission des Parcs
- $\mathcal{L}_{\mathcal{A}}$  Chargé de projet
	- $\bullet$ animation, site Internet / Extranet
	- $\bullet$ coordination technique, logistique
	- $\bullet$ communication, sensibilisation
	- • représentation de l'IPAMAC et participation à des rencontres
- $\mathcal{L}_{\mathcal{A}}$  2 laboratoires de recherche
	- → méthodes et outils

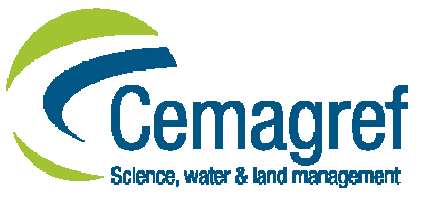

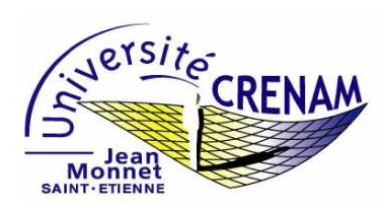

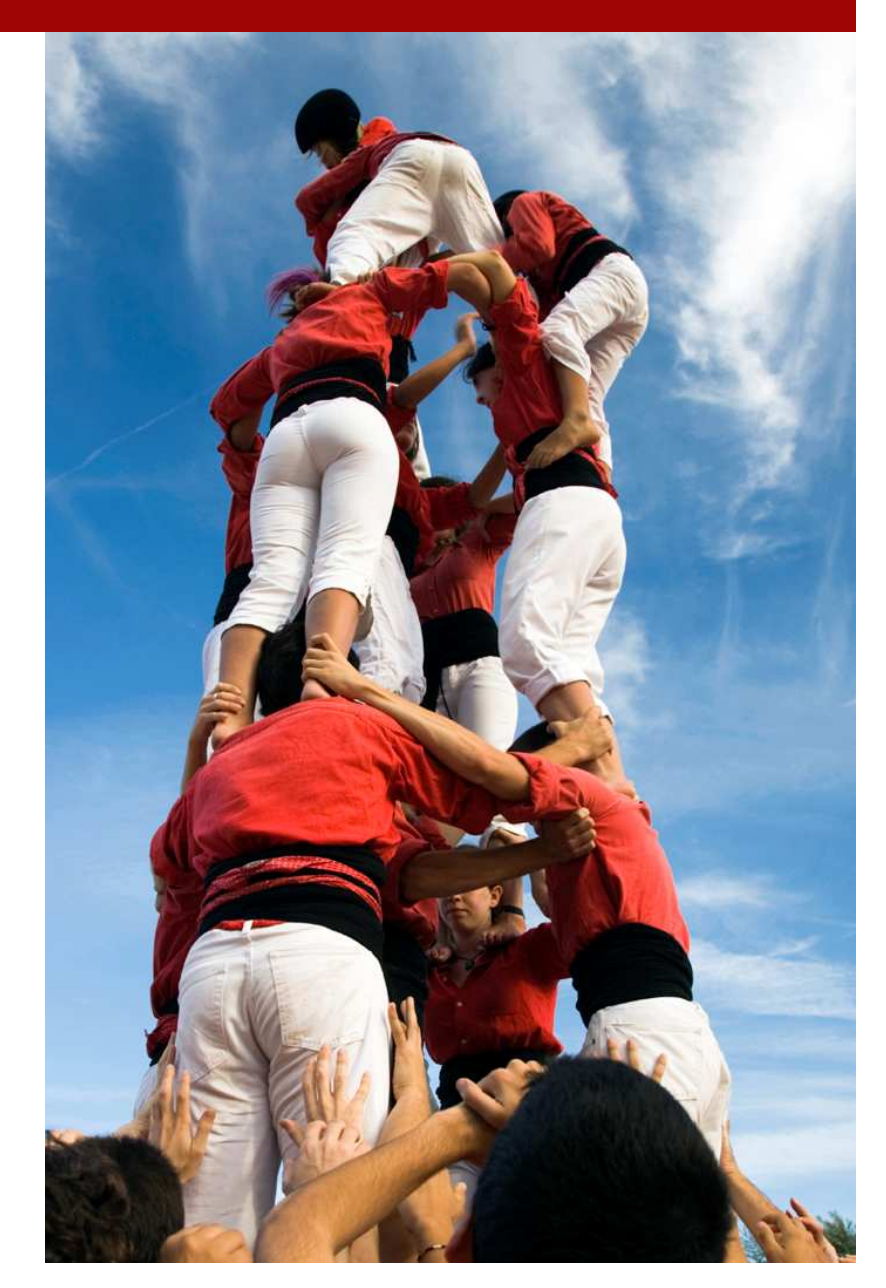

# Suivi et gouvernance

#### $\mathcal{L}_{\mathcal{A}}$ ■ **Suivi** : → comité technique et scientifique

- •rôle : suivi scientifique et technique
- • composition : chargés de mission référents des Parcs
- + autres partenaires (DREAL, Régions, CBN, ONEMA, ONCFS, CETE…)
- $\mathbf{r}$ ■ **Pilotage** : → comité de pilotage
	- •rôle : validation des étapes stratégiques
	- • composition : Pdt + Dir. des 12 Parcs, DIATAR, FPNRF (CA IPAMAC)
	- + 6 Régions
	- + 6 DREAL

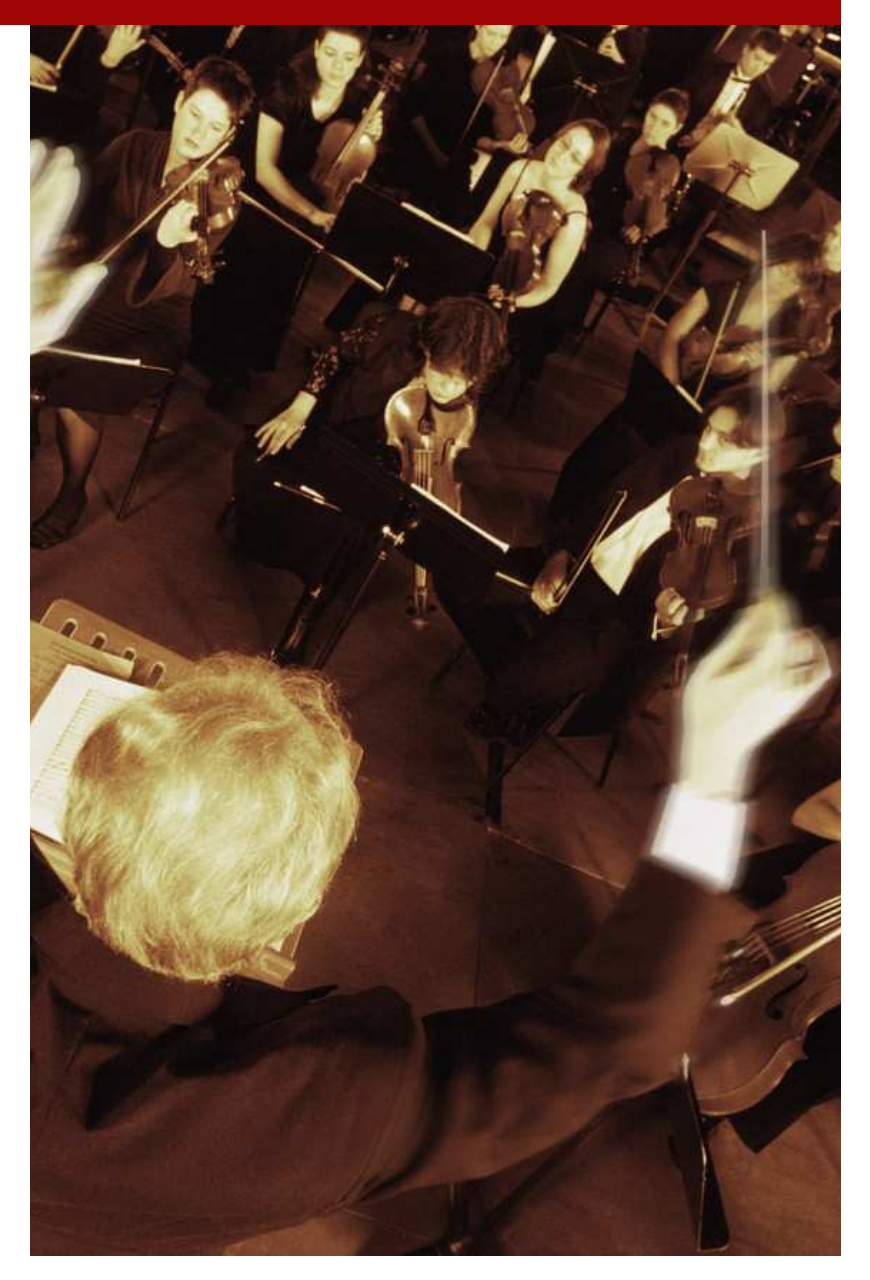

# Démarche générale

- *nov. 2008* Lancement et cadrage du projet, mise en place d'outils de partage de données et de concertation (forum, FTP, etc…), collecte et structuration de données
	- $\blacksquare$ Traitements SIG, tests de méthodes et outils

• **analyse de l'occupation des sols**

- *sept. 2009*
- *mars 2010*

*mai 2010*

*fin 2010*

- **analyse de la fragmentation** • identification des **réservoirs de biodiversité**
	- identification des **corridors écologiques potentiels**
- **synthèse**
- ш Présentation et validation de la trame écologique potentielle
- $\blacksquare$  Réflexions prospectives, analyse stratégique et proposition d'orientations

## **État d'avancement, premiers résultats, questionnements en cours…**

## Première étape : affiner l'occupation du sol Sous-étapes

- **Croisement des données Corine Land Cover (CLC) avec les étagements de végétation et données géologiques** (CRENAM)
	- précisions de certaines classes de Corine Land Cover (landes, milieux forestiers, milieux agricoles, etc…)
	- > définition d'une nouvelle typologie d'occupation des sols: regroupement des classes CLC par<br>« sous-trames » « sous-trames »
- $\blacksquare$  Identification des zones humides potentielles (CRENAM)
	- test sur l'ensemble de la zone d'étude pour préciser la sous-trame des milieux humides et aquatiques
- $\blacksquare$  Identification des zones bocagères (CEMAGREF)
	- test sur le territoire des Causses du Quercy pour préciser la sous-trame des milieux agropastoraux
- $\blacksquare$  Utilisation du Registre Parcellaire Graphique (RPG) (CEMAGREF)
	- premier test sur l'ensemble de la zone d'étude non approfondi pour l'instant en raison des difficultés rencontrées liées au nombre de données à traiter
	- test sur le territoire des Causses du Quercy pour préciser la sous-trame des milieux<br>agropasteraux agropastoraux
- Identification des forêts rivulaires (CRENAM et CEMAGREF)
- premiers tests sur l'ensemble de la zone d'étude non concluants (manque de précision des 10 **10** *v* premiers tests sur rei<br>données disponibles)

### Première étape : affiner l'occupation du sol Sous-trames – Généralités Occupation des sols en 2006

#### **1- Définition des « sous-trames »**

- **<sup>A</sup> Partir de Corine Land Cover:**
	- donnée disponible et homogène sur l'ensemble de la zone d'étude mais…
	- une précision limitée au 100 000ème
	- et des limites (confusions, classes « fourre-tout »).

#### **En croisant avec les étagements et la géologie:**

- regroupement des classes Corine Land Cover par grands types de milieux (milieux cultivés, milieux forestiers, milieux agropastoraux, etc…)

- identification de « subdivisions » en fonction du degré d'artificialisation

2009 nov. érimètre d'étude + buffer de 10

**Source: IFEN-Corine Land Cover** 

 $100 km$ 

## Première étape : affiner l'occupation du sol Sous-trames – Etagement de la végétation 2/4

- **Modélisation des étagements de la végétation:**
	- **en partant des cartes de la végétation et des références bibliographiques,**
	- **en utilisant le Modèle Numérique de Terrain (MNT),**
	- **et en le comparant au plan théorique modélisé pour chaque étage.**

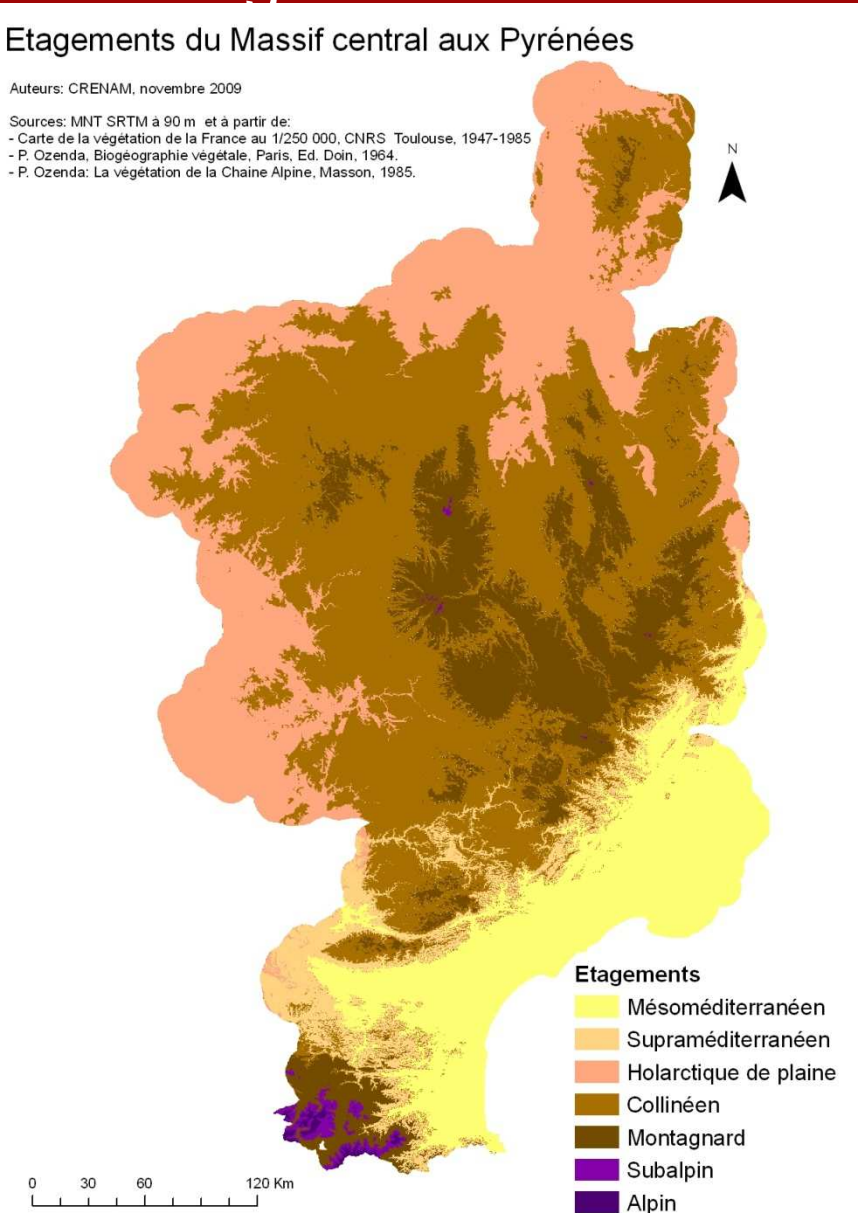

### Première étape : affiner l'occupation du sol Sous-trames – Etages végét. / classes CLC 3/4

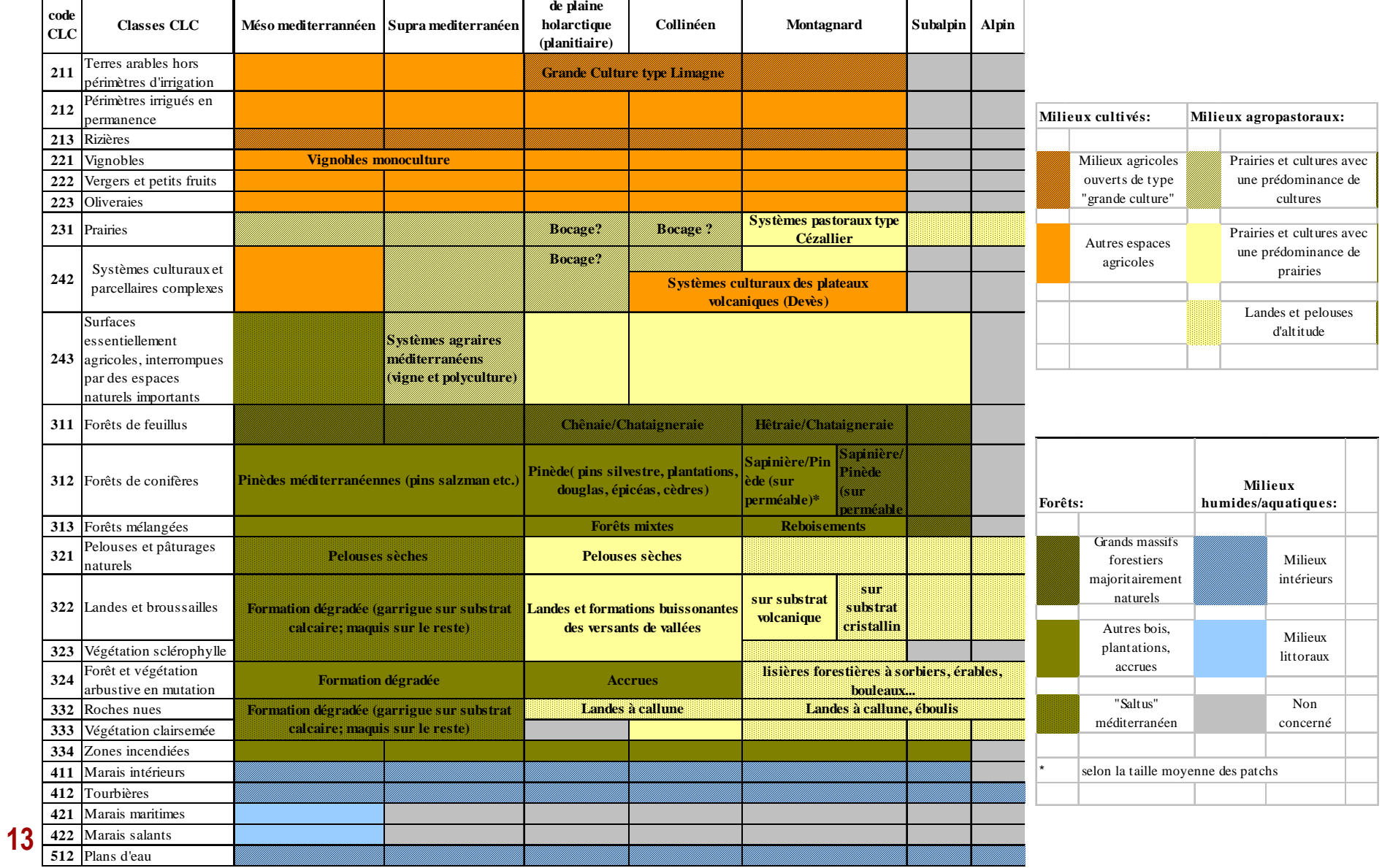

## Première étape : affiner l'occupation du sol Sous-trames – carte finale 4/4

![](_page_13_Figure_1.jpeg)

### Deuxième étape: analyse de la fragmentation

![](_page_14_Figure_1.jpeg)

![](_page_14_Figure_2.jpeg)

### Troisième étape: identification des réservoirs de biodiversité

- $\blacksquare$  **Analyse croisée de différents indices**
	- **naturalité (basée sur l'analyse de l'occupation des sols, évaluée à « dire d'experts »)**
	- **diversité spécifique:**
		- − **sur une zone test: évaluée à partir de données du CBNMC**
		- − **sur ensemble zone d'étude: basée sur l'analyse de l'occupation des sols, évaluée à « dire d'experts »**
	- **diversité des habitats (indice de Shannon)**
	- $\bullet$ **densité de cours d'eau (expérimentation en cours)**
	- **etc…**

**Tests en cours**

- $\blacksquare$  **Nombreuses difficultés et questionnements:**
	- •**manque de données**
	- $\bullet$ **lourdeur des calculs SIG (zone d'étude = 12 540 555 pixels…)**
	- $\bullet$ **choix et interprétation des indices**
	- $\bullet$ **combinaison des indices (mode d'agrégation, pondérations?)**
- $\bullet$ **délimitation finale des réservoirs de biodiversité**16 **•** délimitation finale des réservoirs de biodiversité (taille minimale?)

## Autre étape en cours et prochaine échéance

 $\blacksquare$ Identification des corridors écologiques potentiels:

![](_page_16_Picture_2.jpeg)

 $\blacksquare$  Prochain Comité technique et scientifique: 11 mai 2010 (Saint-Flour ou Millau)

 $\blacksquare$  Pour en savoir plus: IPAMAC Tél: 04 74 59 71 70marie.bonnevialle@parcs-massif-central.comhttp://www.trame-ecologique-massif-central.com/

![](_page_17_Picture_0.jpeg)

![](_page_17_Picture_1.jpeg)

Source : CG Isère (Plaquette « Prendre en compte les corridors biologiques »)

![](_page_17_Picture_3.jpeg)

![](_page_17_Picture_4.jpeg)

![](_page_17_Picture_5.jpeg)